#### $<<$  3ds Max 2010

, tushu007.com

<< 3ds Max 2010 >>

- 13 ISBN 9787030269973
- 10 ISBN 7030269977

出版时间:2010-6

页数:564

PDF

更多资源请访问:http://www.tushu007.com

# , tushu007.com

 $\vert <$  3ds Max 2010

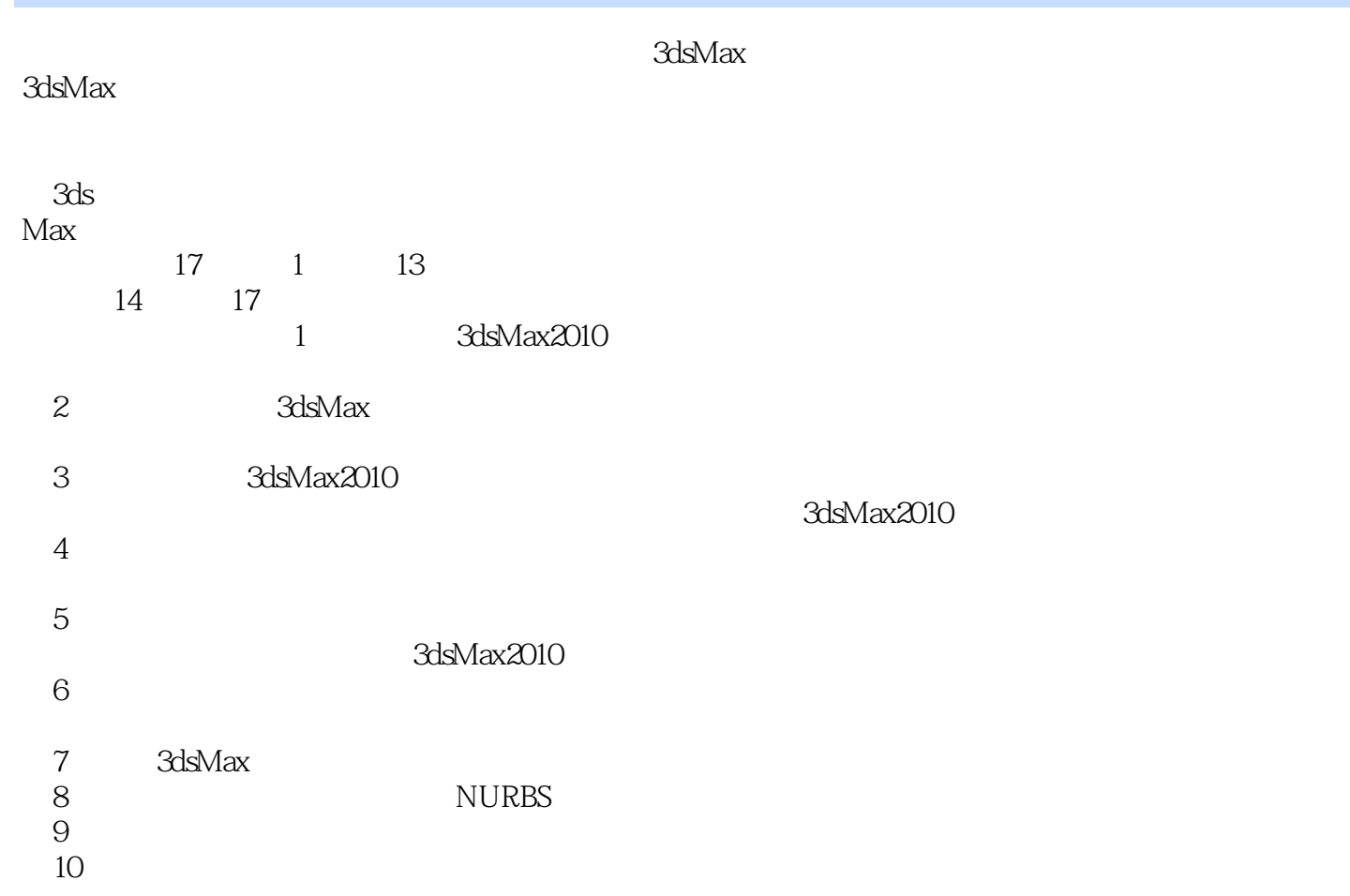

11 VideoPost VideoPost 3dsMax2010<br>VideoPost 使用VideoPost可以将目前的场景图像和滤镜在内的各个要素结合起来,从而生成一个综合结果输出。

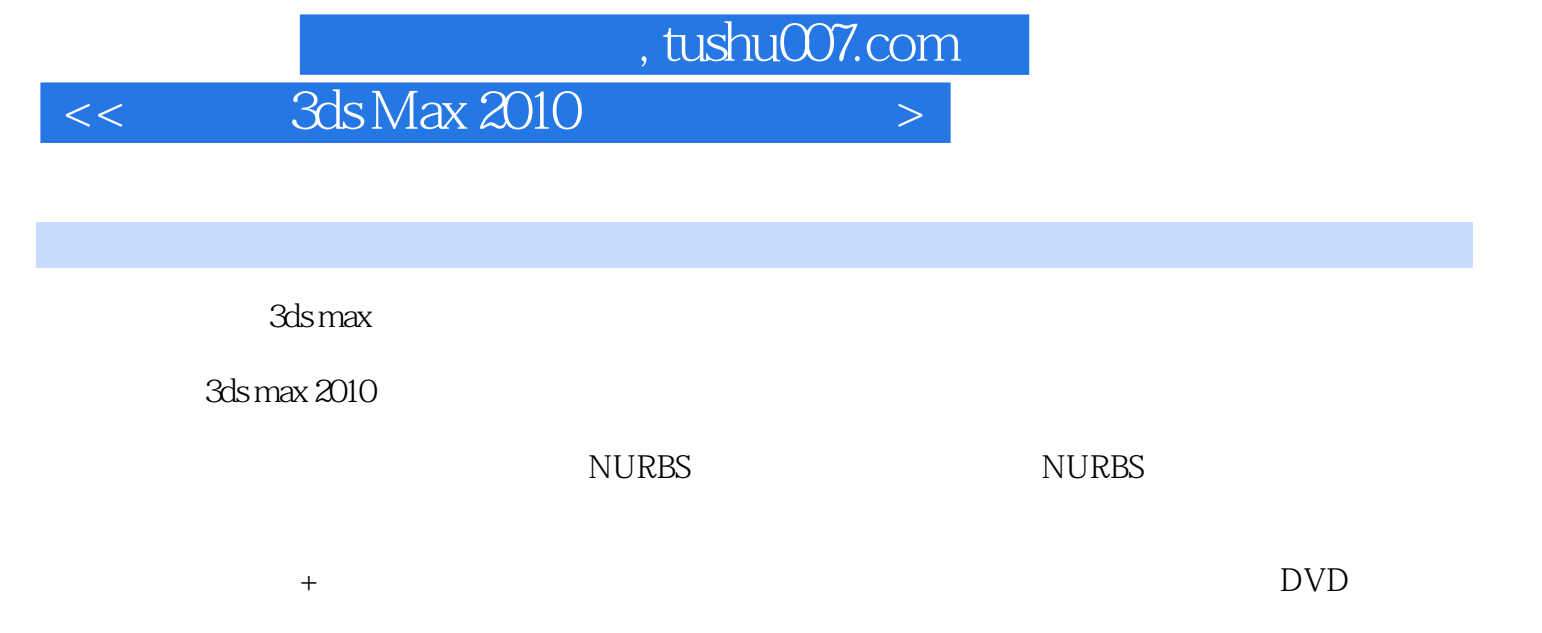

本书配套的DVD光盘包含了书中多个实例的视频教学文件、源元件和素材文件。

 $<<$  3ds Max 2010

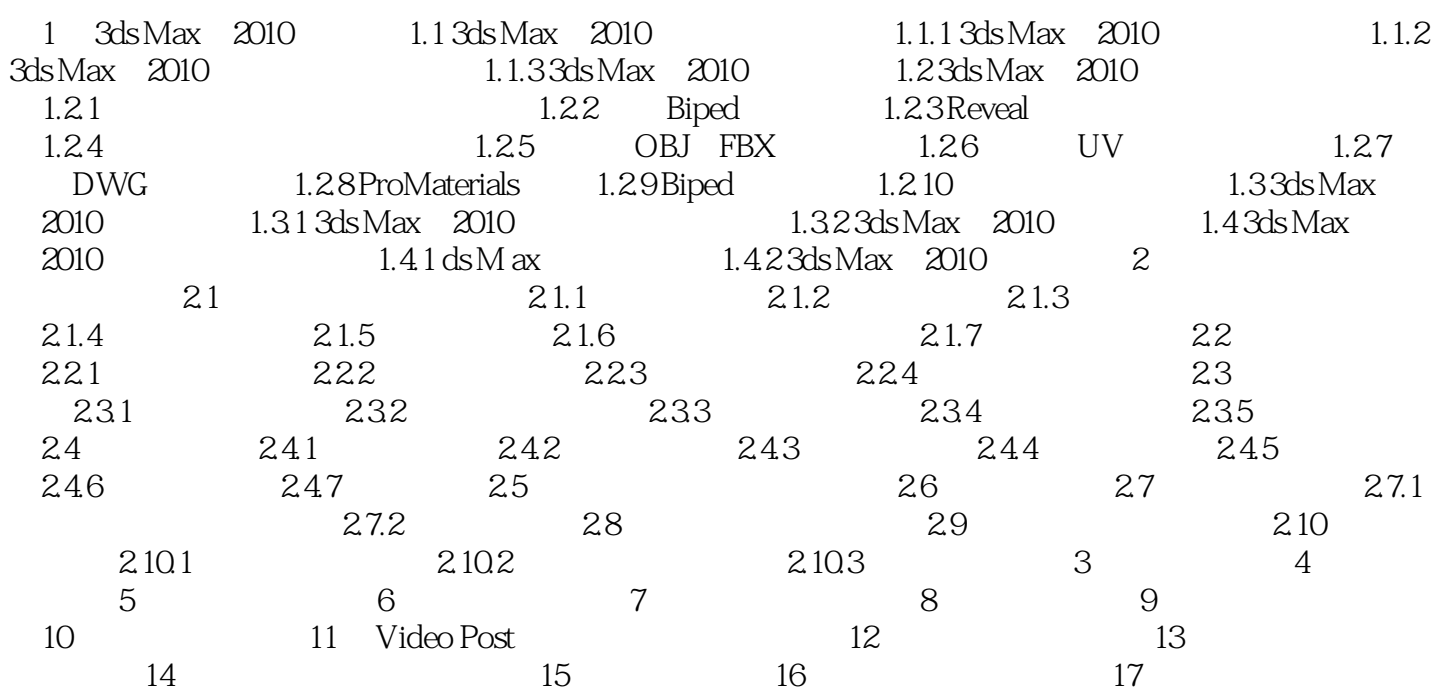

### , tushu007.com

## $<<$  3ds Max 2010

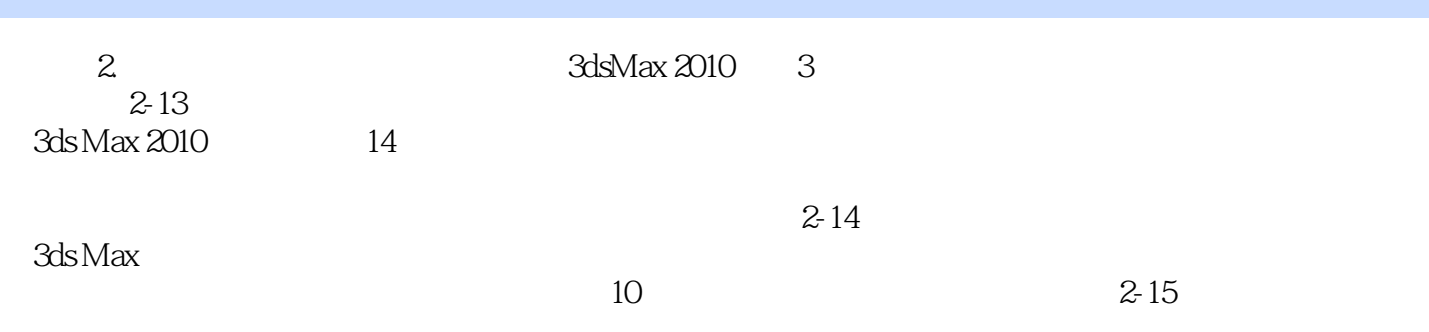

### , tushu007.com

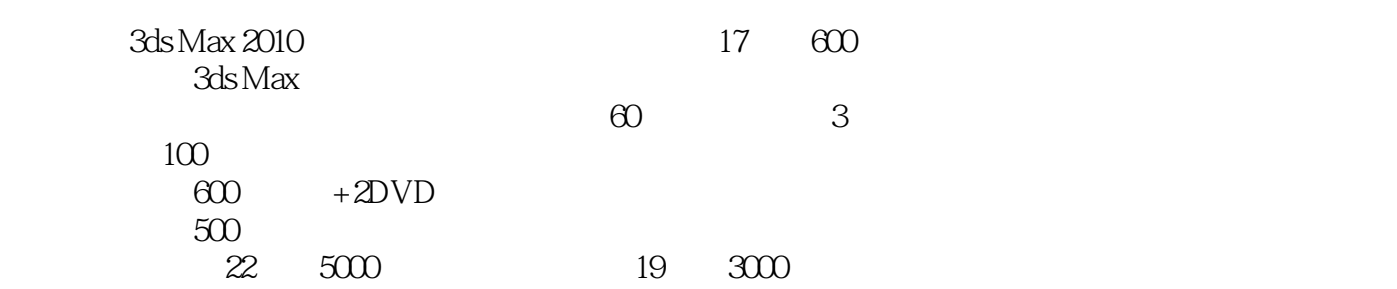

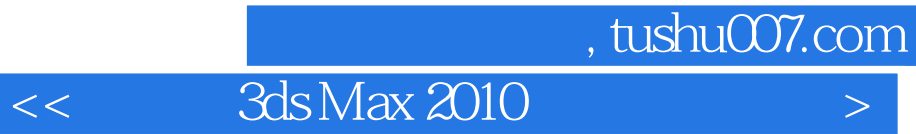

本站所提供下载的PDF图书仅提供预览和简介,请支持正版图书。

更多资源请访问:http://www.tushu007.com